Problema número 112

# Radares de tramo

Tiempo máximo: 2,000 s Memoria máxima: 4096 KiB

<http://www.aceptaelreto.com/problem/statement.php?id=112>

La Dirección Particular de Tráfico (DPT) está empeñada en hacer que los conductores respeten los límites de velocidad. Sin entrar en si es por razones de seguridad, por ahorrar combustible, o con un mero afán recaudatorio, ahora sabemos que además de los radares fijos tradicionales, están poniendo en funcionamiento los radares de tramo.

Desde un punto de vista formal, estos radares se basan en el teorema de Lagrange (también llamado de valor medio o de Bonnet-Lagrange), que dice que si tienes una función continua en un intervalo cerrado y derivable en el intervalo abierto, entonces algún punto de ese intervalo abierto tendrá derivada instant´anea igual a la pendiente media de la curva en el intervalo cerrado.

Aunque asuste a primera vista, la repercusión es sencilla: si hacemos un viaje desde Madrid a Zaragoza y nuestra velocidad media es de 111Km/h, *forzosamente* en algún punto del camino, nuestra velocidad ha sido de 111Km/h.

Los radares de tramo consisten en colocar dos cámaras en dos puntos alejados de una carretera para poder comprobar cu´anto tiempo ha tardado el coche en recorrer ese tramo. Si la velocidad media supera la velocidad máxima permitida, gracias al teorema anterior podremos saber (aunque no le hayamos visto) que en algún punto del trayecto ha superado esa velocidad. Por ejemplo, si colocamos las cámaras separadas 10Km en un tramo cuya velocidad está limitada a 110Km/h, y un coche tarda 5 minutos en ser visto por la segunda cámara, sabremos que su velocidad media ha sido de  $120\text{Km}/\text{h}$ , y por tanto en algún sitio ha superado el límite de velocidad aunque al pasar por debajo de las dos cámaras el coche fuera a 80Km/h.

## Entrada

La entrada estará formada por un número indeterminado de casos de prueba. Cada caso de prueba consistirá en tres números: el primero será la distancia (en metros) que separan las dos cámaras, el segundo indicará la velocidad máxima permitida en todo ese tramo (en  $Km/h$ ) y el tercer y último n´umero indicar´a el n´umero de segundos que ha tardado un coche en recorrer el tramo. Todos esos números serán enteros.

La entrada terminará cuando todos los números sean cero.

#### Salida

Para cada caso de prueba, el programa generará una línea, indicando si el coche debe ser multado o no. En concreto, indicará "OK" si el coche no superó la velocidad máxima, indicará "MULTA" si se superó esa velocidad en menos de un 20% de la velocidad máxima permitida, y "PUNTOS" si la velocidad fue superada en un 20% o más de esa velocidad; en ese caso además de la multa se le quitarán puntos del carnet.

El sistema de radar puede fallar y registrar entradas incorrectas (por ejemplo, indicando que el tiempo que ha tardado el coche es negativo). En esos casos, el sistema mostrará la cadena "ERROR".

## Entrada de ejemplo

# Salida de ejemplo

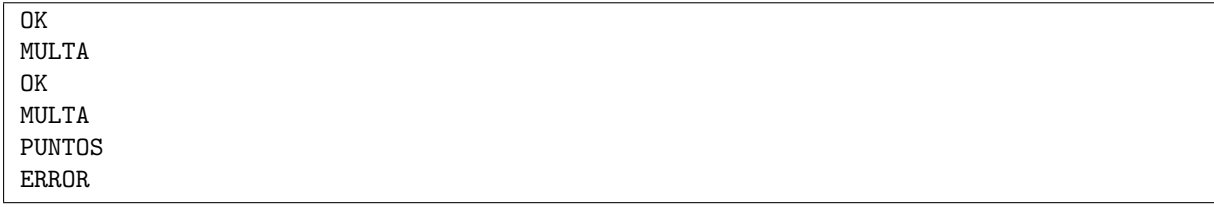

Autores: Marco Antonio Gómez Martín, Patricia Díaz García y Pedro Pablo Gómez Martín.